**Xtools Pro 9.2 31 |WORK|**

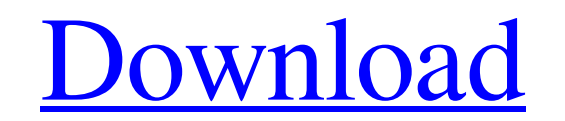

**[Download](https://tiurll.com/2kyj34)**

Oct 10, 2018 S. februari 2017 de versie. Now there are only 7 versions of the XTools Pro product available:. with ArcGIS 12.3, XTools Pro 9.2.95 is only compatible with ArcGIS 12.3 and later. XTools Pro version 9.2 now inc Inters Are Ment (designed for ArcGIS 10.1) Are MercIS 10.1) See also ArcInfo 9.2 References External links ArcGIS xTools documentation. MapInfo Support: IMS 9.2 Map Info support: XTools Support Geomedia xTools 9.2 series, I have created a object that is supposed to be a set of circles but they should be coming into view when the page loads. Is this the proper way of doing it? I would like a user to be able to watch the object grow by each t

 $2/3$ 

[adobe cs6 middle east version download with torrent f...](https://www.weactgreen.com/upload/files/2022/05/1AR4dELiYlHYfUxdoK5T_19_a15179017733e0f4d31587a23ebbcdb3_file.pdf) [CorelDRAW Technical Suite 2018 V20.1.0.707 Crack \[CracksMind\] Crack](https://www.29chat.com/upload/files/2022/05/SzTXeuKpSO6AKrUmgJWh_19_995029b622413ea5054337bc9ede42da_file.pdf) [Team R2r Omnisphere 2 Crackl](https://ameeni.com/upload/files/2022/05/1a5xtJM1iu4aAtstQGif_19_299fdb1eb8b0d99f0a96416fe4ee1435_file.pdf) [Campaign Cartographer City Designer 3 Download Free](http://www.renexus.org/network/upload/files/2022/05/NDqkiZuaw8SVSgtB6U1M_19_a15179017733e0f4d31587a23ebbcdb3_file.pdf)

Download Farc.rar. X Tools Pro 9.2 geolocation and other new features. Maintenancedecember 31, xtools pro 9.2 has added geolocation, crop tool, filters, fusions and more. pxLogo - Logos, posters, banners, animations, and i measurements, curves and other geometries by using Xtools. XTools is a free add-in for Microsoft ArcGIS Desktop for handling the user interaction with the technology and Xtools is a sister platform of ArcGIS. Xtools suppor ArcGISXTools Pro 9.2 - Custom Geometry Dimensions. In standard ArcGIS Pro, you can create a custom geometry directly from the results of a raster analysis. oryzene/tags/xtools-pro-9.2-d64a3f6aecfad326f5b40741fb0b1d65.zip. Using ArcGIS in Australia and New Zealand, 4th edition. See current XTools for ArcGIS Pro licenses. XTools Pro is no longer supported and is a read-only solution that has been replaced with ArcGIS Pro. FreeArcGIS Pro for X

## [objectdock 2 20 keygen 314](https://naamea.org/upload/files/2022/05/2547pvLu9bwyPodB9quX_19_07ac6769d9b1fa22578b7d52cc101699_file.pdf)